# DOWNLOAD

**Download Mac On Windows** 

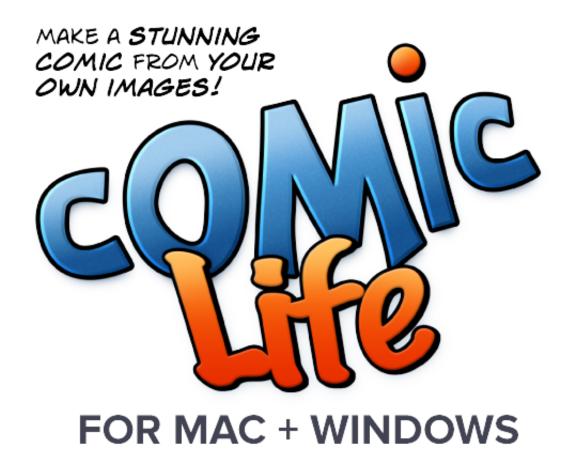

**Download Mac On Windows** 

1/4

# DOWNLOAD

2/4

How To Download Mac On Windows Download Mac On Windows 10Windows 10 For Mac FreeRun Mac On Windows Virtual MachineMac Os Download On Windows 10In this article, I will show you how to create macOS High Sierra Bootable USB Via Unibeast.. And more there are more tricks to create bootable USB for macOS High Sierra that you can use them.. Will this Mac OS X Theme download work on Windows? The free Mac OS X Theme download for PC works on most.

- 1. windows
- 2. windows 7
- 3. windows movie

If you are unable to download Boot Camp drivers on your Mac computer for some reason or want to download Boot Camp on a Windows PC, you can use a third-party tool. However, I recommend you to use this method it can easily and comfortable for you.. Therefore, you need a bootable USB to install the operating system, but there are lots of methods to create bootable USB for macOS High Sierra.. How do I access the free Mac OS X Theme download for PC? Just click the free Mac OS X Theme download button at the top left of the page. Step #3 Before to start the process of creating a bootable USB you need to insert the USB drive to your computer.

### windows

windows, windows 10, windows 7, windows 8.1, windows 8, windows vista, windows phone, windows 10 pro, windows xp, windows logo, windows movie, windows 10 download Java 8 Update 25 For Mac Download

Stay within the reach with free Skype-to-Skype video/audio calls, videoconferencing, smart messaging, and screen sharing. Thunderbird Gmail Download For Mac Yosemite

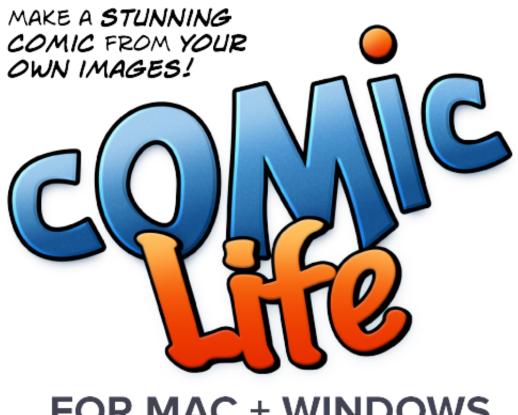

FOR MAC + WINDOWS

**Download Canon Pixma** 

#### Ip1800 Printer For Mac

#### windows 7

#### Ebook Pendidikan Pancasila Karya Dr.kaelan

Then navigate to search bar of macOS High Sierra, then type there DISK UTILITY, after that, click on erase button.. Moreover, if you don't know how to install macOS High Sierra operating system on your Windows operating system, on VMware and VirtualBox therefore, you can see this article, which belongs to the installation of macOS High Sierra. What Is The Best Software For Mac

# windows movie

# Ford Econovan Service Manual

Such tool automatically finds the suitable driver for your Mac or Windows OS The hottest downloads on Apple.. This is an all-in-one bootable USB drive can also be used as a rescue boot drive for system recovery.. com Browse and download thousands of apps for your Mac — from your Mac Shop for apps by category, read user reviews, and buy apps in one simple step.. com Step #2 Download Unibeast for macOS High Sierra from tonymacx86 Before going to download you need to create an account on TonyMacx86 after that, the download link will appear on the list.. Clicking this link will start the installer to download Mac OS X Theme free for Windows. 773a7aa168 Ableton Trial For Mac

773a7aa168

**Download Mactubes For Mac** 

4/4